## Asakawa Town WiFi 接続手順

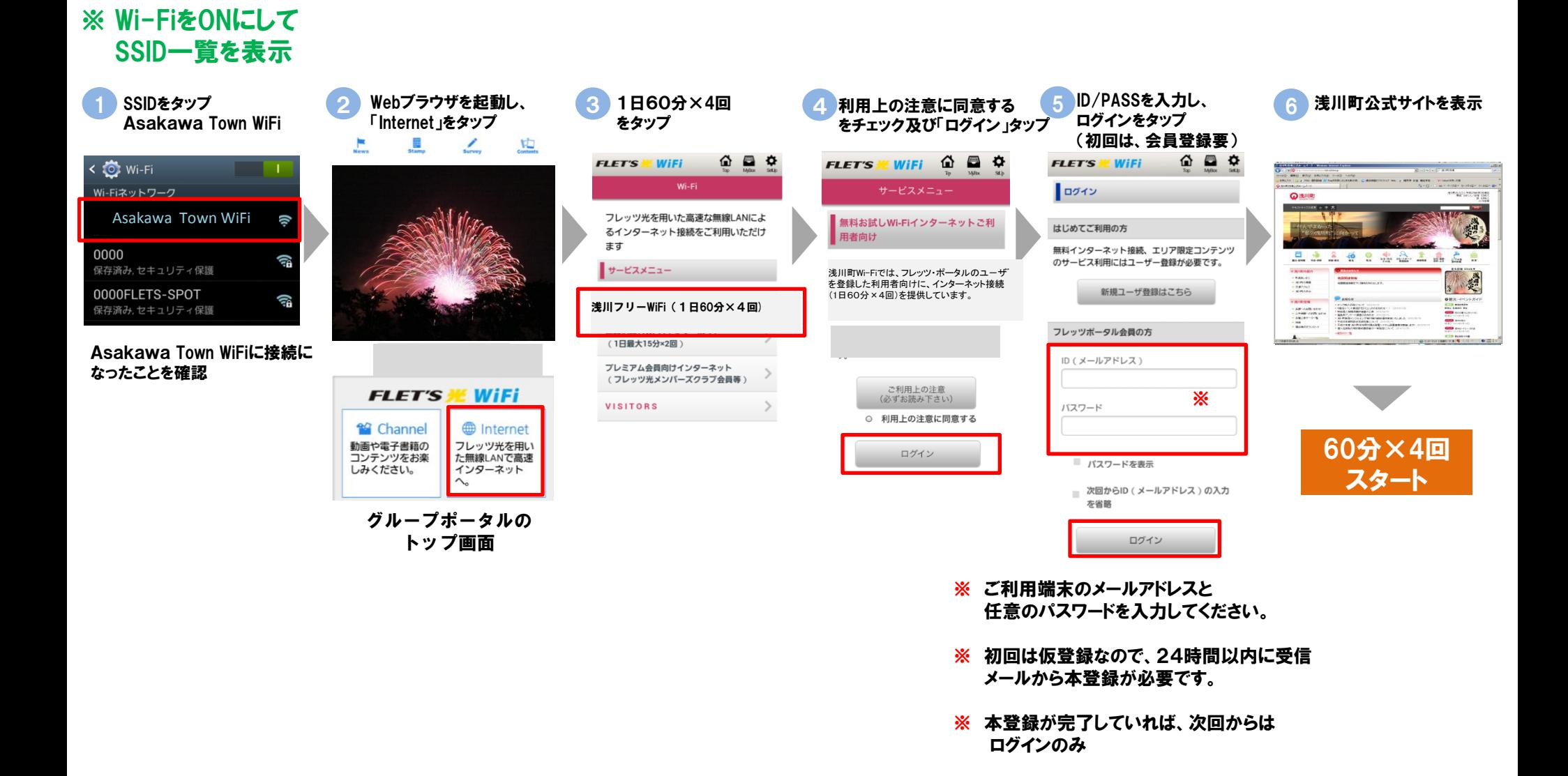